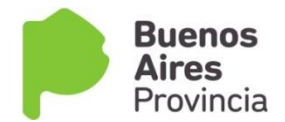

# **DECLARACION JURADA PLAN FinEs**

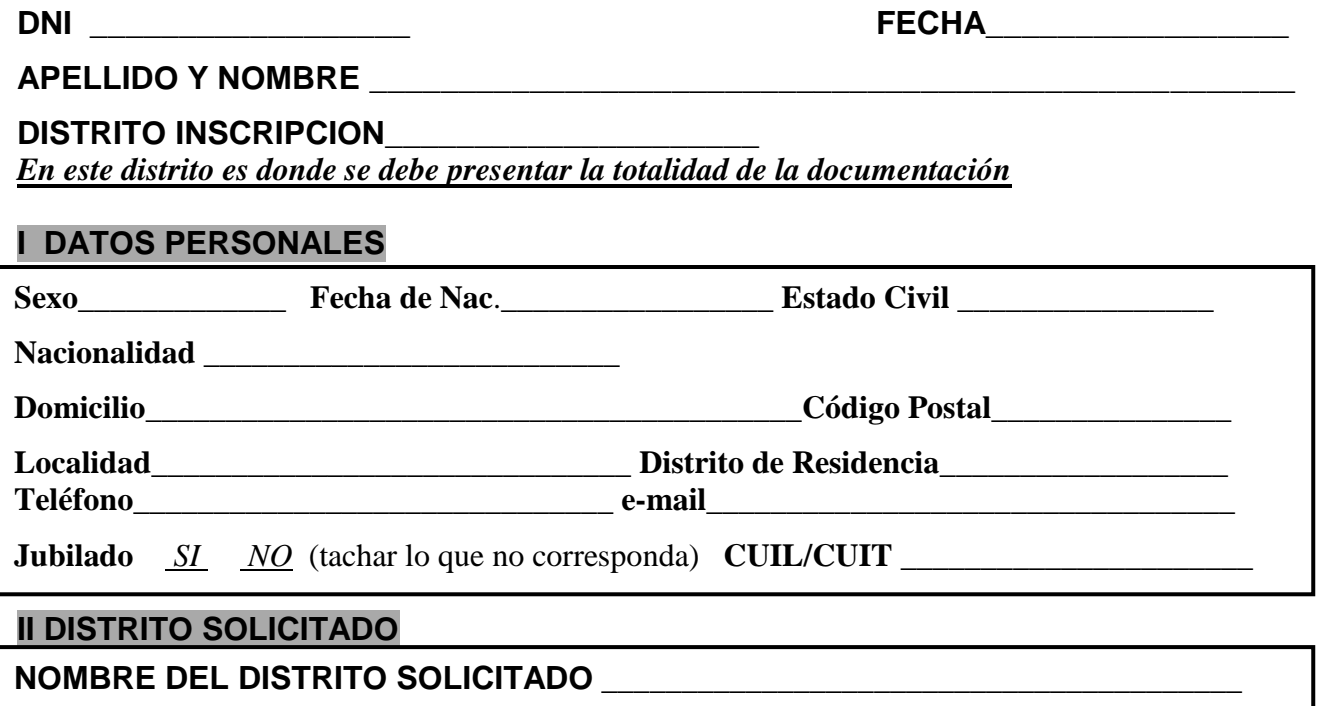

**III CARGA TITULAR**

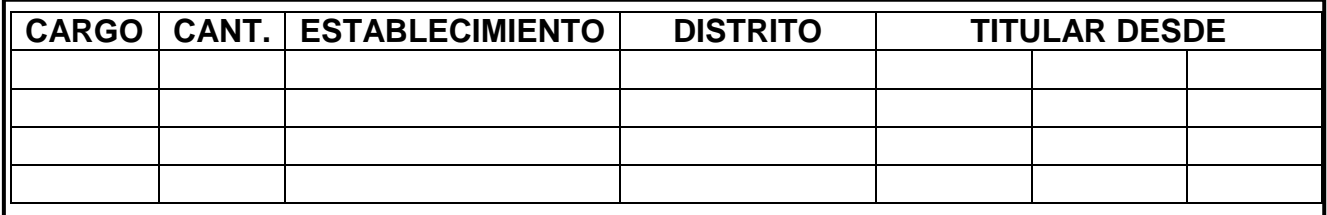

## **IV TITULOS Y/O LOS CERTIFICADOS HABILITANTES**

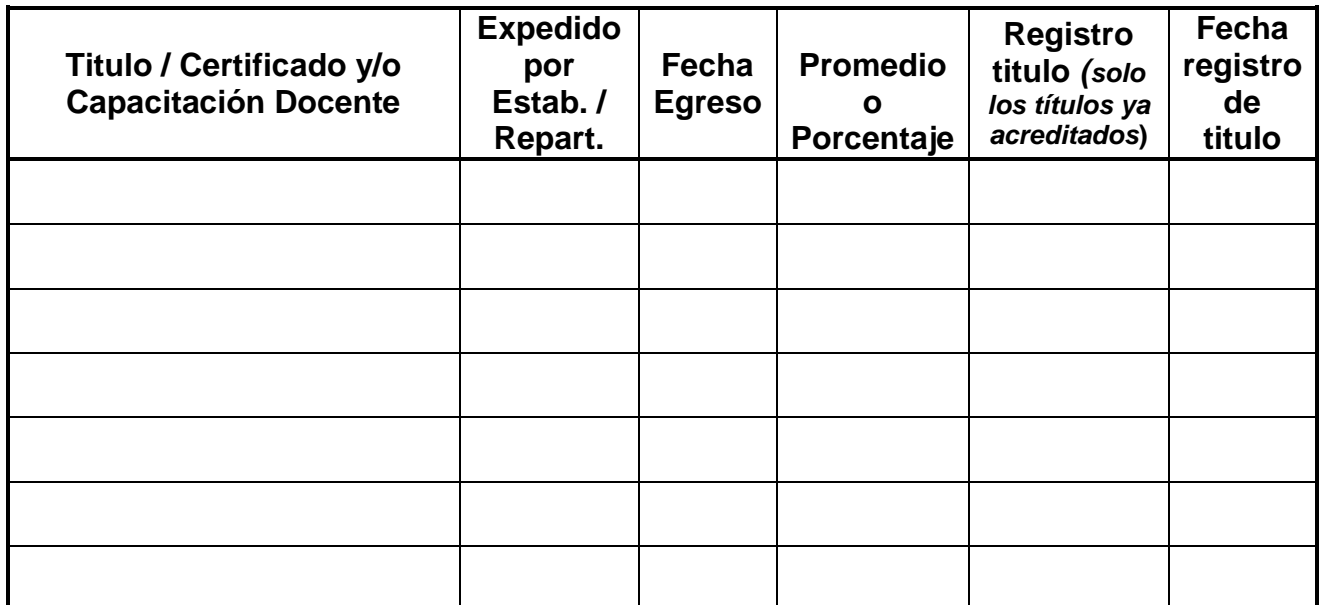

**Nota:** Los títulos y capacitaciones docentes se deben consignar con su denominación exacta y sin abreviaturas.

Se debe adjuntar toda documentación probatoria de lo declarado al momento de la inscripción.

## **V DESEMPEÑO**

**1)** Si usted realizó Inscripción en algunos de los listados, marque lo que corresponda:

**Listado Oficial** \_\_

**Listado Ampliatorio 108 A** \_\_

**Listado Complementario 108 B** \_\_

**2)** Si no se Inscribió complete el siguiente cuadro:

*Códigos de Gestión:* **0:** Gestión Estatal **4:** Gestión Privada

*Códigos de Nivel:* **J:** Inicial **G:** Primaria **E:** Secundaria **M:** Bachillerato Adultos **R**: Superior (BI, PR) *Códigos de Modalidades:* **K:** Especial **N:** E. Física **T:** E. Artística **L:** E. Adultos **S:** Psicología **A:** Técnico Profesional (ex Polimodal, Técnica y Agraria)

**G:** Gestión **N:** Nivel **M:** Modalidad // **D:** Desfavorabilidad *S:* si *N:* no // **Rv:** Situación Revista **Consignar todo el desempeño docente en todos los Niveles y/o Modalidades, en cualquier Situación de Revista.**

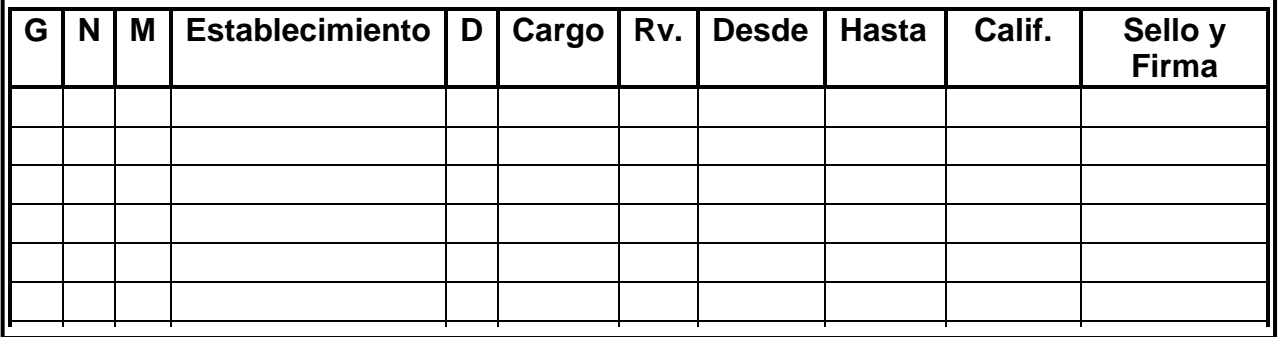

### *Declaro bajo juramento que los datos que consigno son exactos y que tomo conocimiento de las normas vigentes.*

Acompaño \_\_\_\_\_\_\_\_\_\_\_ (\_\_\_\_\_\_\_\_) Fojas. Cantidad de Distritos solicitados \_\_\_\_\_\_\_\_\_\_\_

### **Su inscripción se vera reflejada en el Listado Plan FinEs de la Modalidad Educación Adultos conforme a la Resolución Nº\_\_**

Firma del interesado Sello y firma del funcionario interviniente

Por consultas vía WEB dirigirse a: **www.abc.gov.ar**